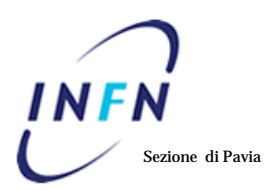

B)

## **REGOLAMENTAZIONE di ACCESSO al CAPANNONE di Via Ferrata**

Per ottenere la scheda elettronica di accesso al Capannone deve essere compilata la parte A) del presente modulo.

Al di fuori del normale orario di servizio (lun-ven 07:30 – 20:00), l'accesso al Capannone deve essere preventivamente autorizzato dal Direttore a seguito di richiesta motivata controfirmata dal Responsabile dell'esperimento, compilando la parte B) del presente modulo.

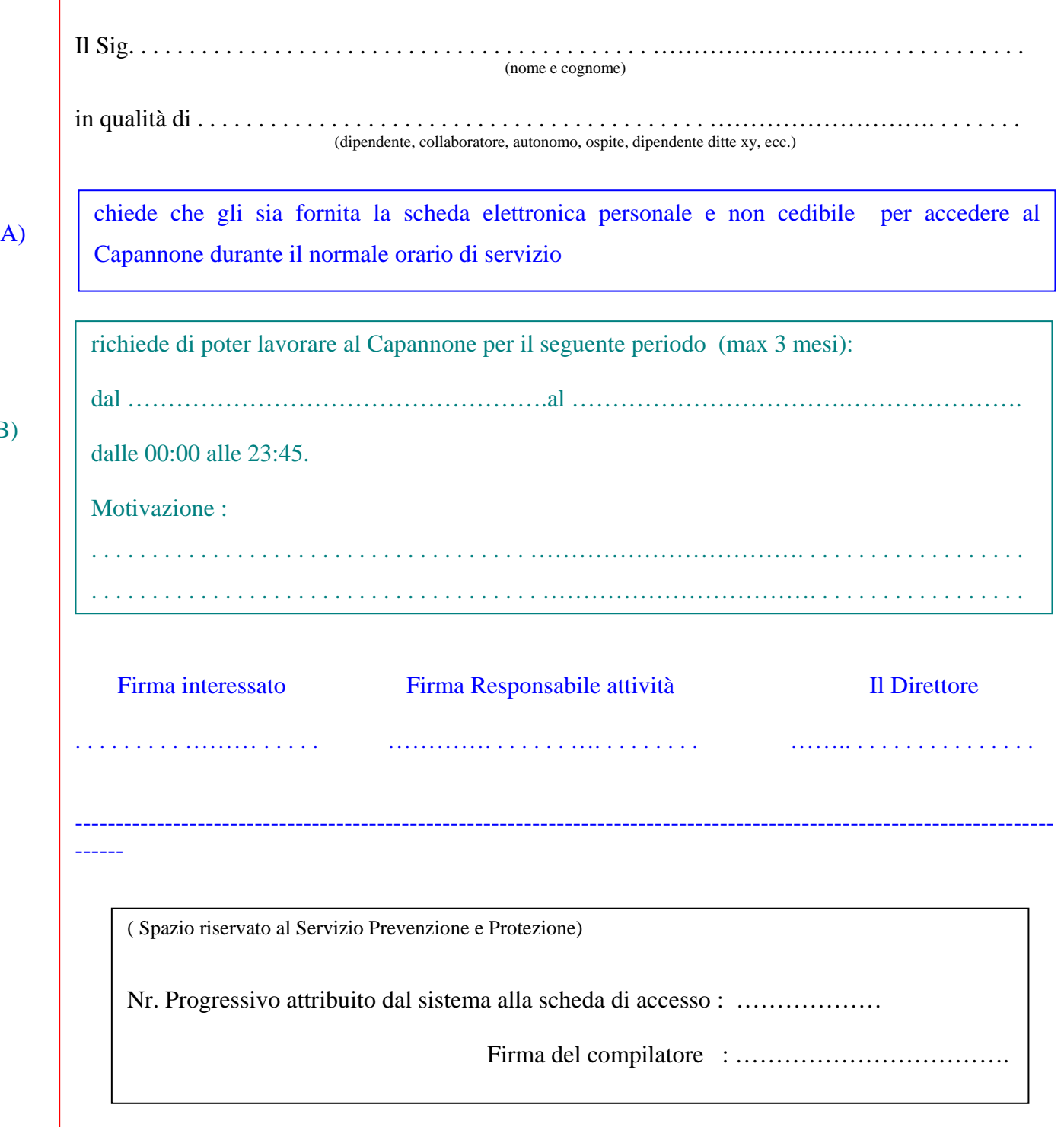